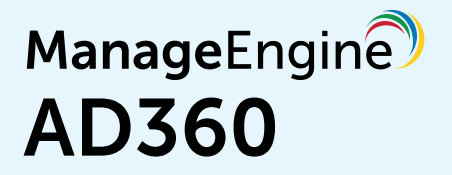

# **Required privileges and permissions**

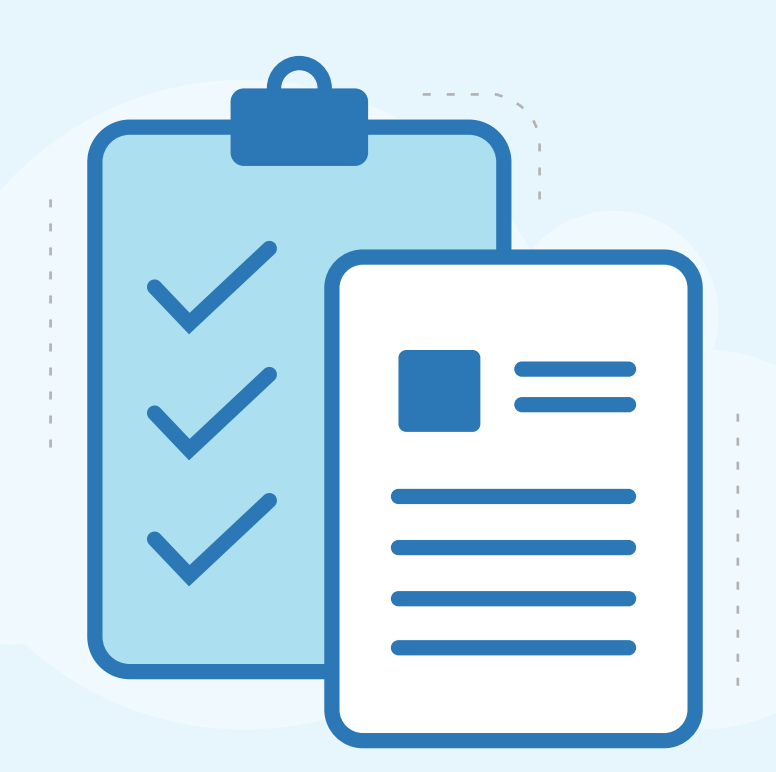

[www.manageengine.com/active-directory-360/](https://www.manageengine.com/active-directory-360/?utm_source=ad360&utm_medium=guide&utm_content=ad360-permissions-and-privileges)

### $\equiv$  Table of Contents  $\equiv$

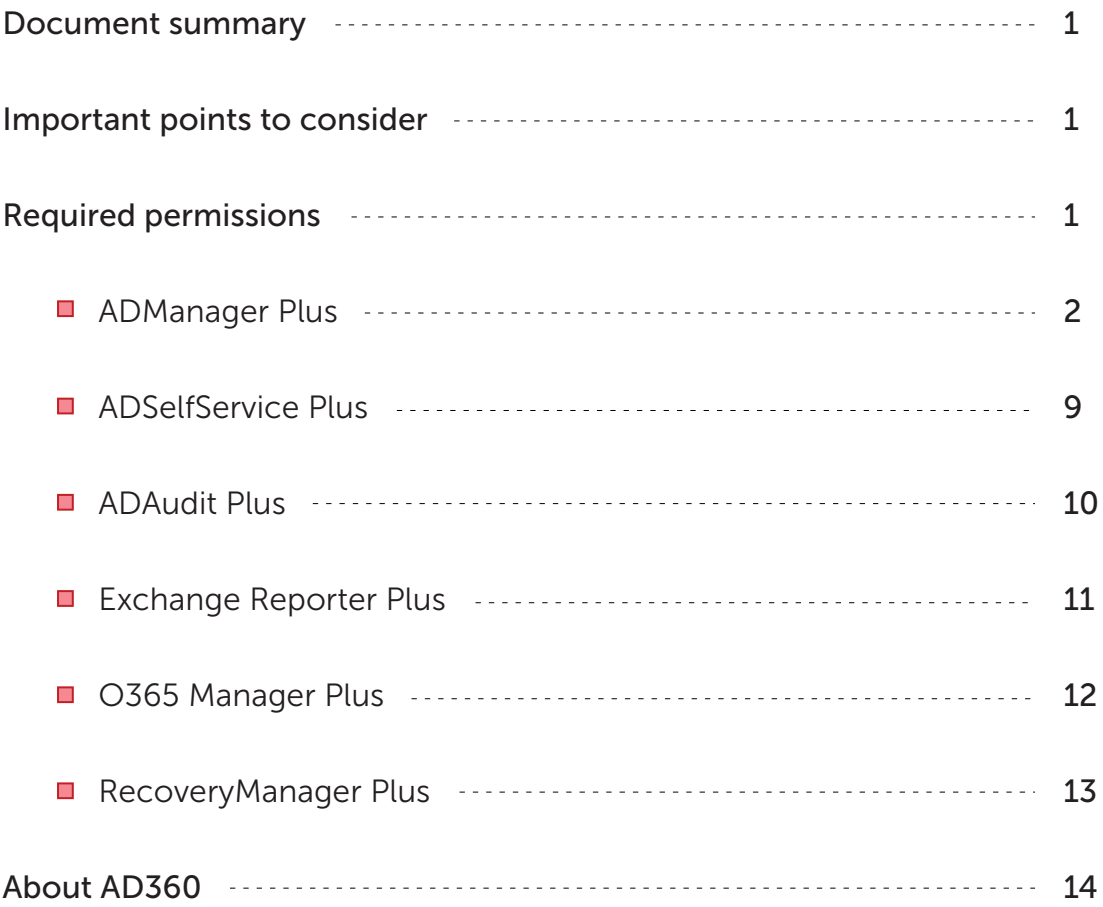

### <span id="page-2-0"></span>Document summary

AD360 and its components require Domain Admin privileges to carry out all the desired operations. If you do not wish to use a domain admin account, you can use a user account that has been granted sufficient privileges to carry out the desired operations. This guide elaborates all the necessary roles and permissions required for the various features of each component integrated with AD360.

Note: For some components, such as RecoveryManager Plus, you still need an account with admin privilege to use all the features.

### Important points to consider

- We recommend configuring each component with a Domain Admin account to access all features without any hitches.
- AD360 automatically synchronizes various data related to domain settings, mail servers, etc., across the integrated components. So when you configure a component, say ADManager Plus, with Domain Admins privilege, the same will be synchronized with other integrated components, such as ADAudit Plus and ADSelfService Plus, even if you have manually configured a user account with lesser privileges in those components.

### Required permissions

This section lists the permissions required by each component in AD360 to carry out the desired operations. Based on the components that you have integrated with AD360, you can manually grant only the required permissions to a user account, and configure that account in the integrated components.

Click on the links below to see the permissions required for a particular component.

- 
- [ADManager Plus](#page-3-0) [ADSelfService Plus](#page-10-0) [ADAudit Plus](#page-11-0)
- 
- [Exchange Reporter Plus](#page-12-0) 0365 Manager Plus [RecoveryManager Plus](#page-14-0)
- 
- 

### <span id="page-3-0"></span>ADManager Plus

Please refer to the following table which lists the permissions necessary for carrying out different management and reporting operations using ADManager Plus. Once the necessary permissions are granted to an account, configure that account in the Domain Settings of ADManager Plus.

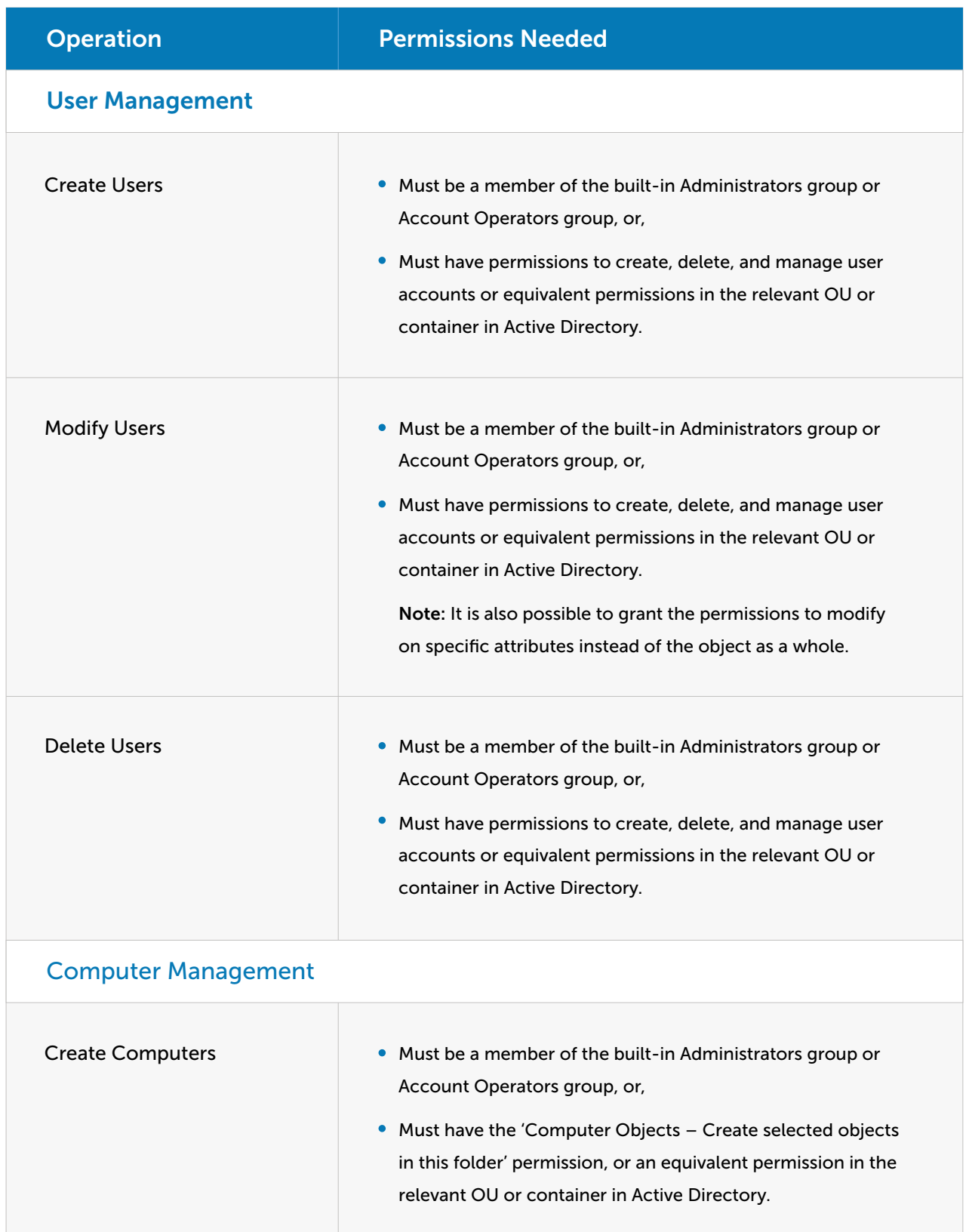

## ManageEngine<sup>®</sup>

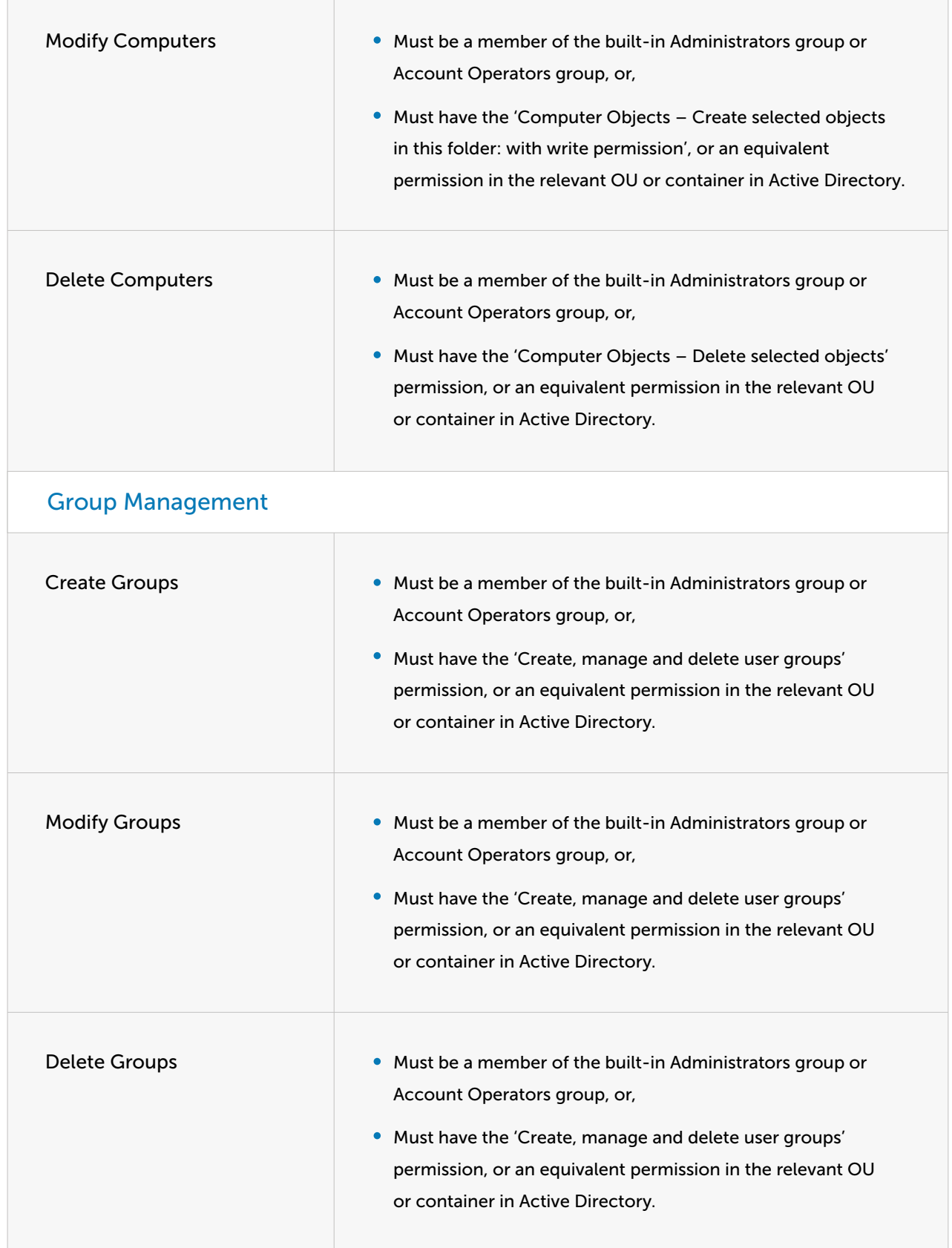

### ManageEngine<sup>®</sup>

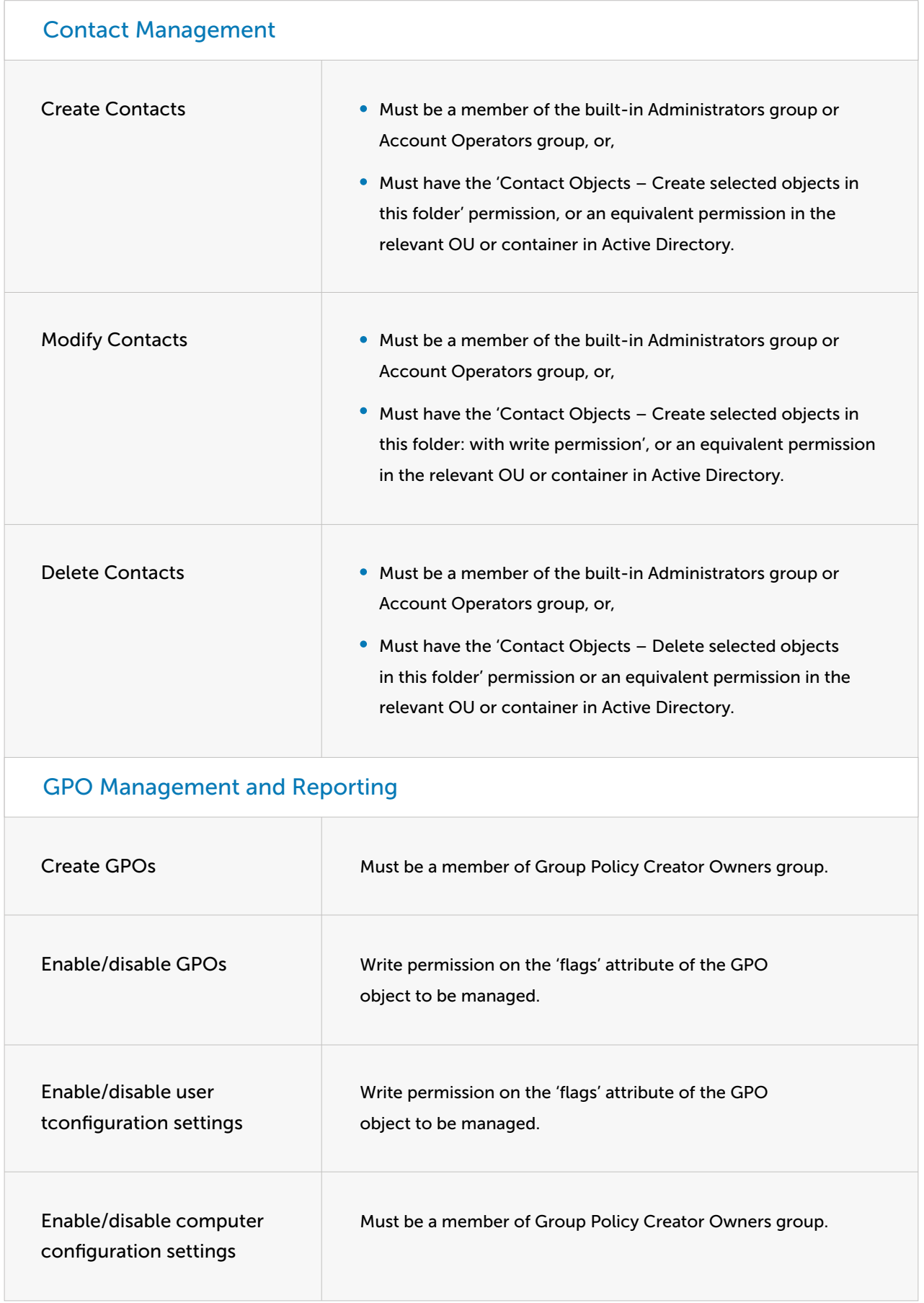

### ManageEngine<sup>®</sup>

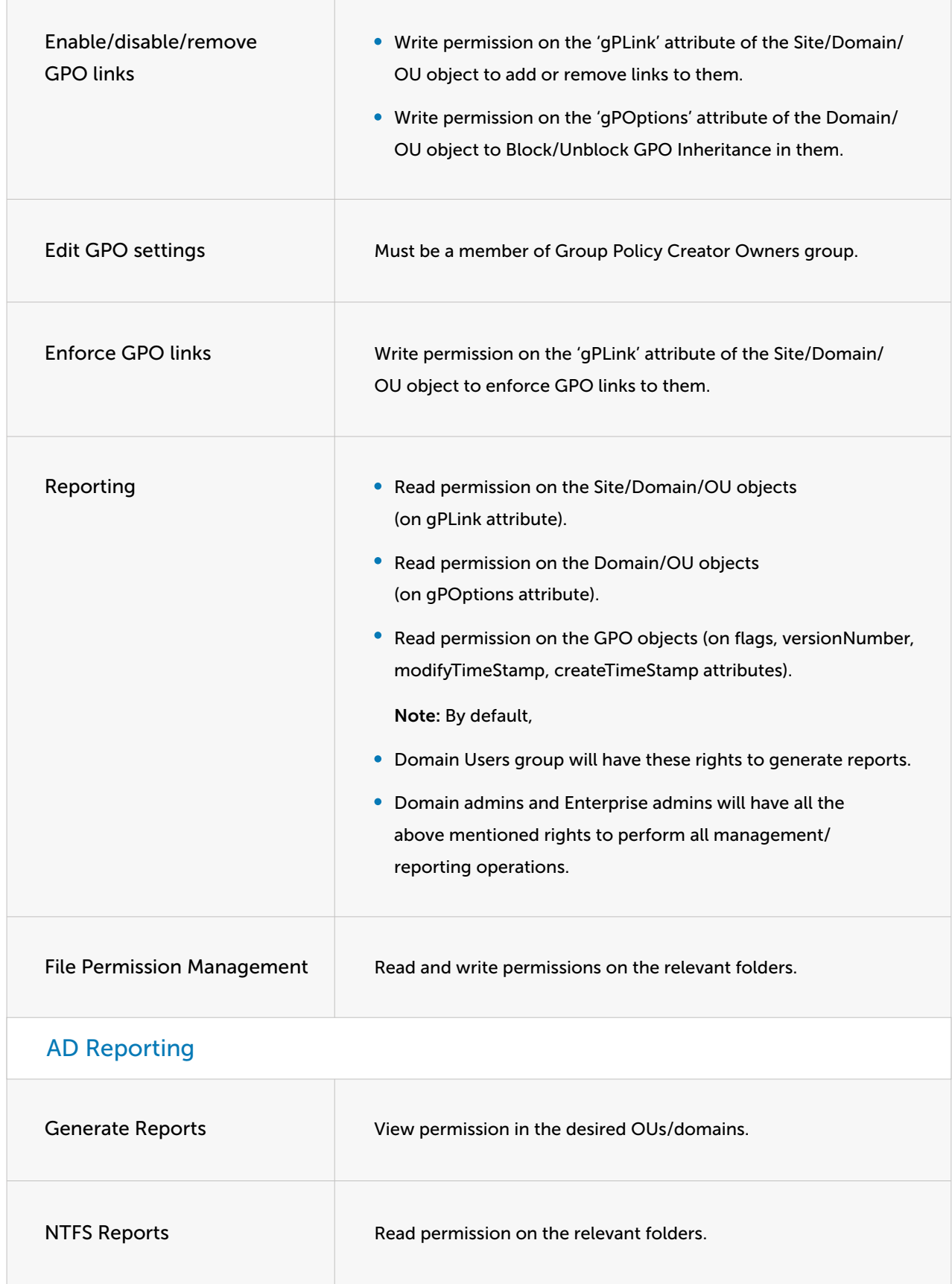

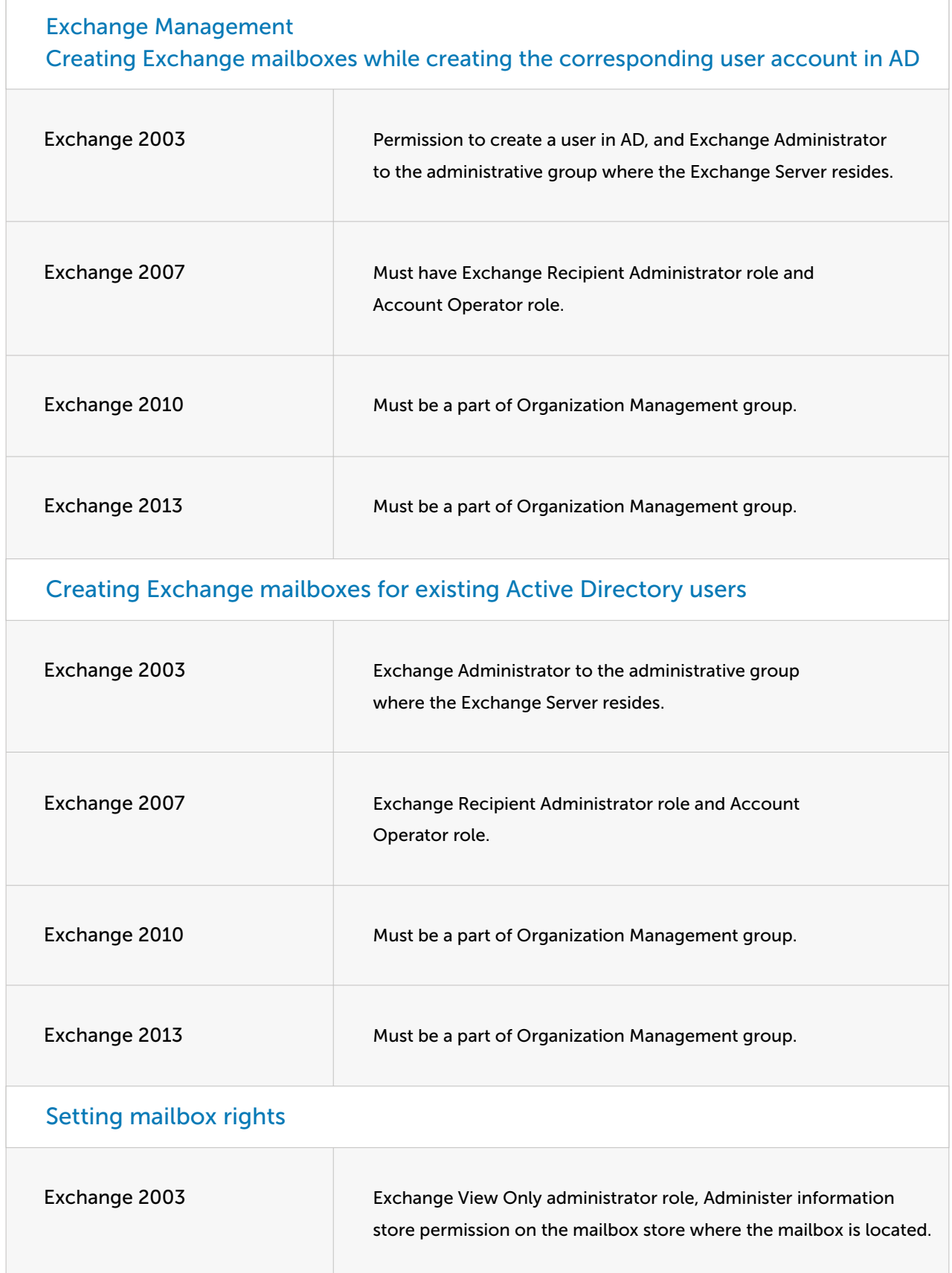

### ManageEngine

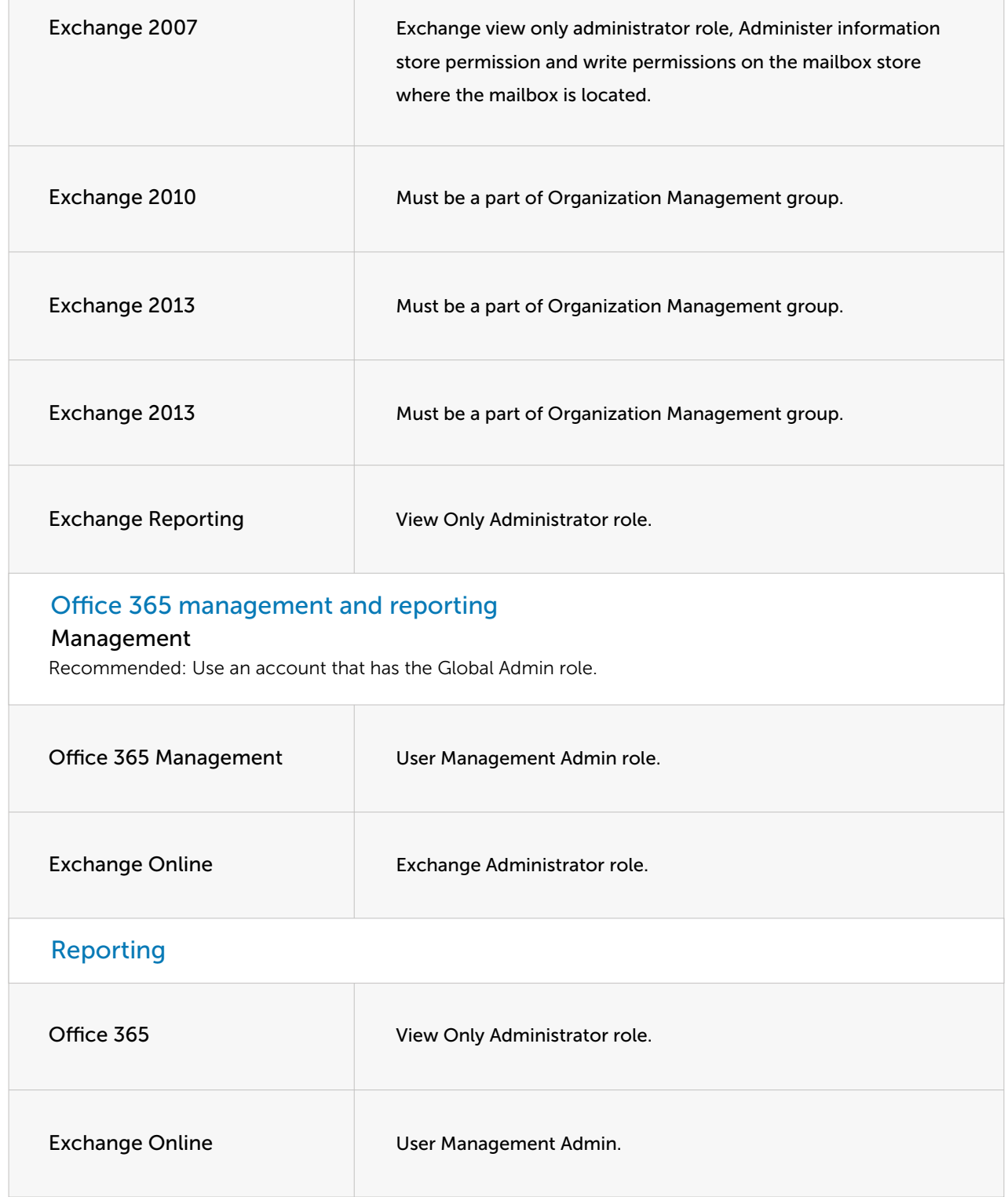

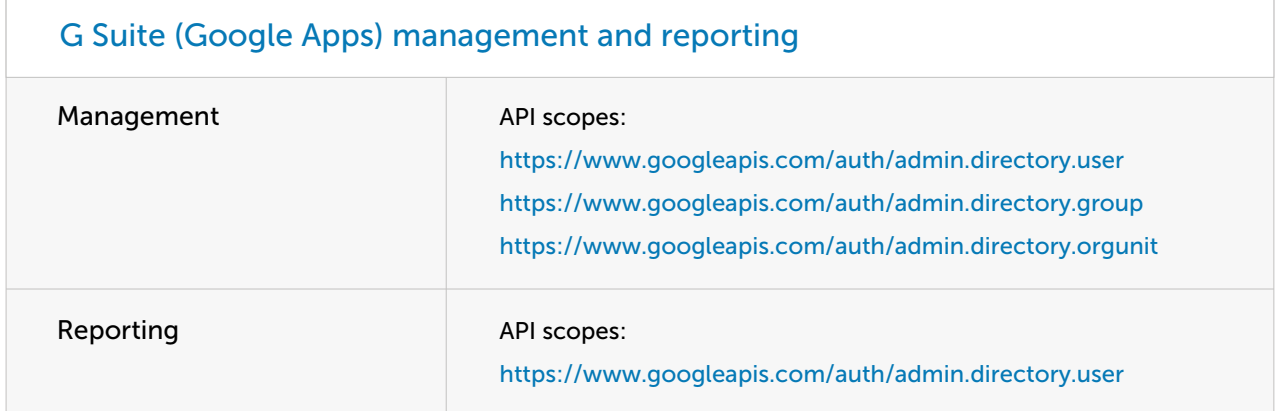

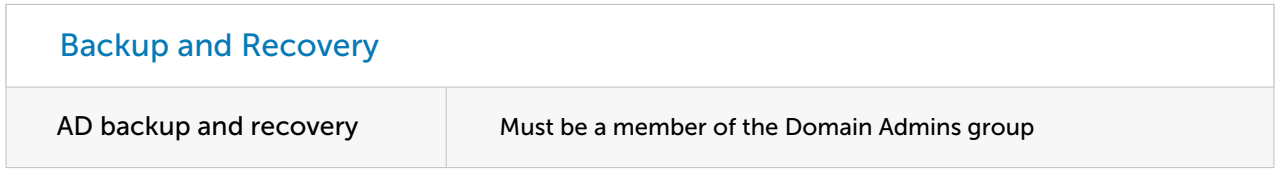

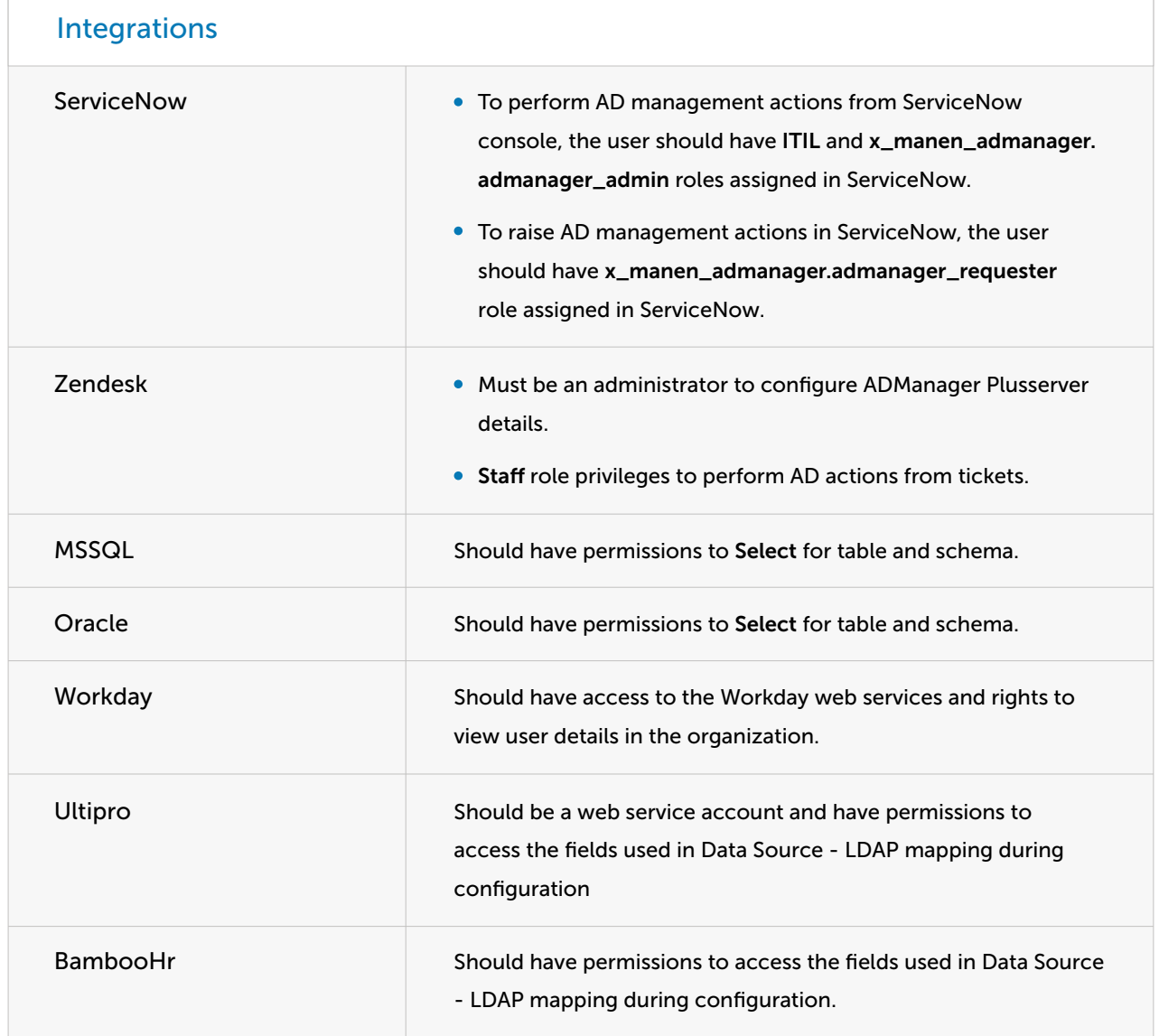

### <span id="page-10-0"></span>ADSelfService Plus

Please refer the following table which lists the permissions necessary for carrying out different self-service operations and to leverage other features in ADSelfService Plus. Once the permissions are granted to an account, configure that account in the Domain Settings of ADSelfService Plus.

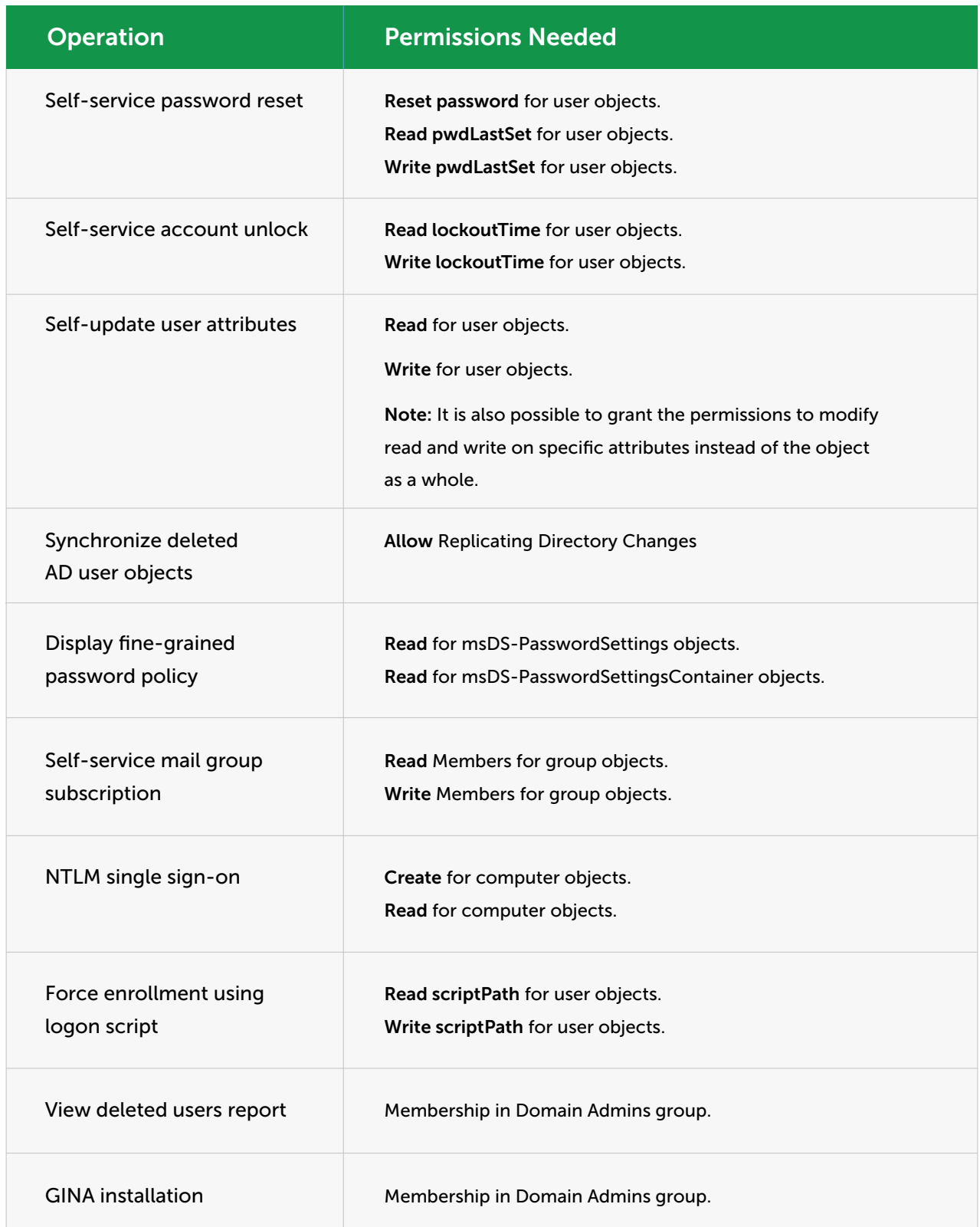

### <span id="page-11-0"></span>ADAudit Plus

ADAudit Plus instantly starts auditing Active Directory, when configured with a Domain Admin account. When you do not want to provide a Domain Admin account, manually assign the permissions listed in the table below to a user account. Then configure this account through ADAudit Plus Domain Settings page for data collection, processing and report generation.

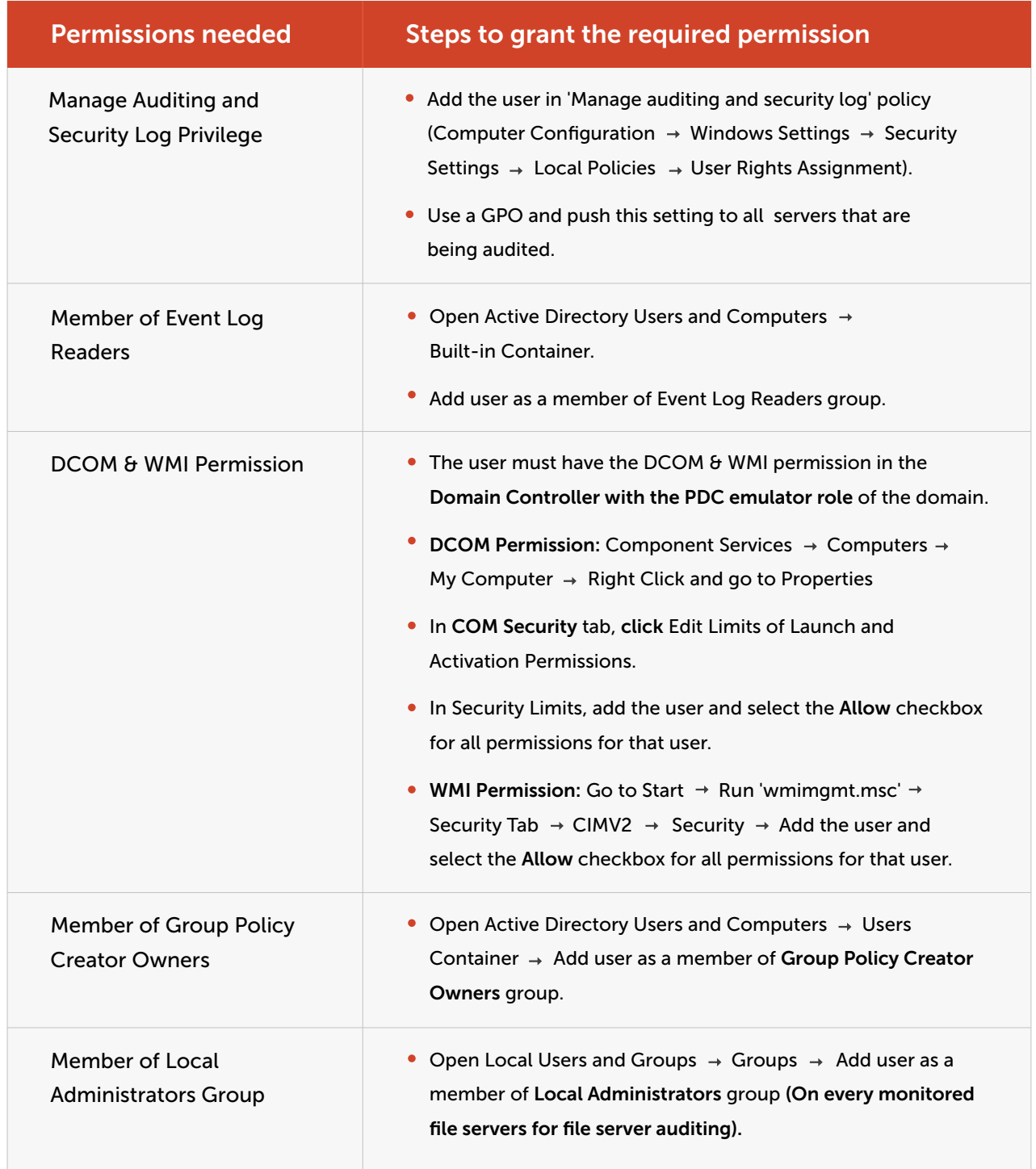

### <span id="page-12-0"></span>Exchange Reporter Plus

Exchange Reporter Plus requires an account that has the permissions listed in the table below.

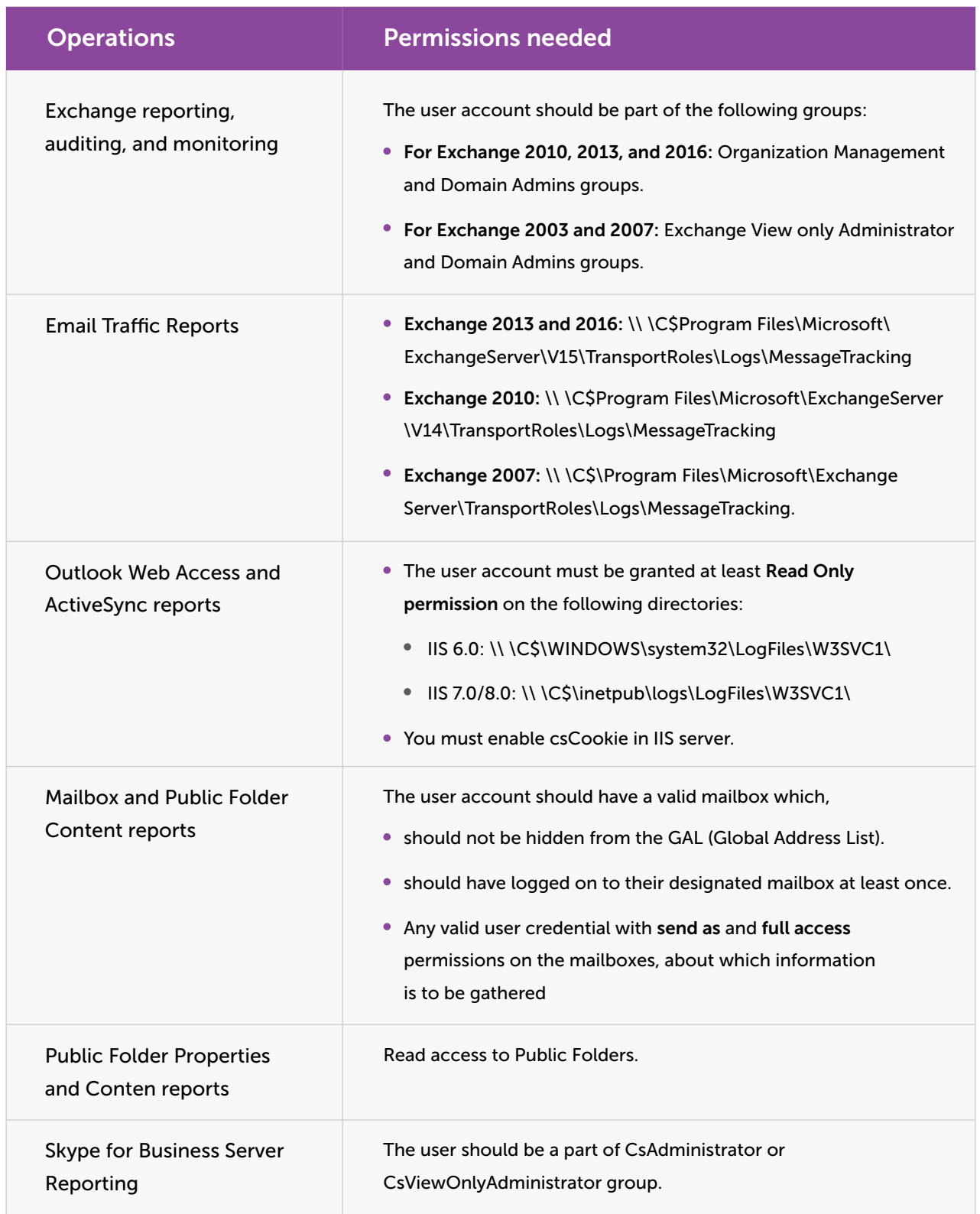

<span id="page-13-0"></span>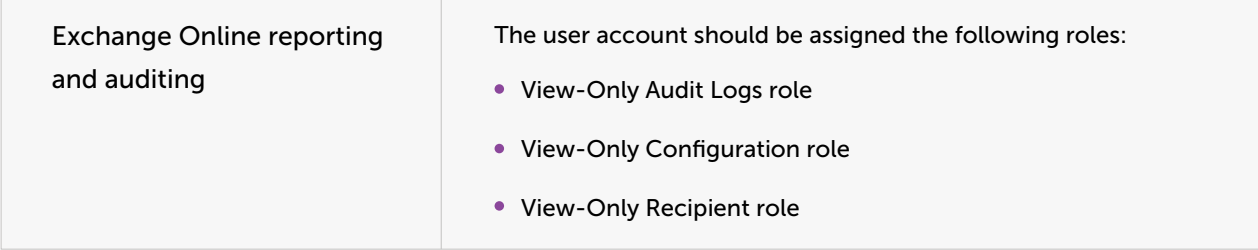

### O365 Manager Plus

O365 Manager Plus requires the following Office 365 roles and permissions to be assigned to the user account:

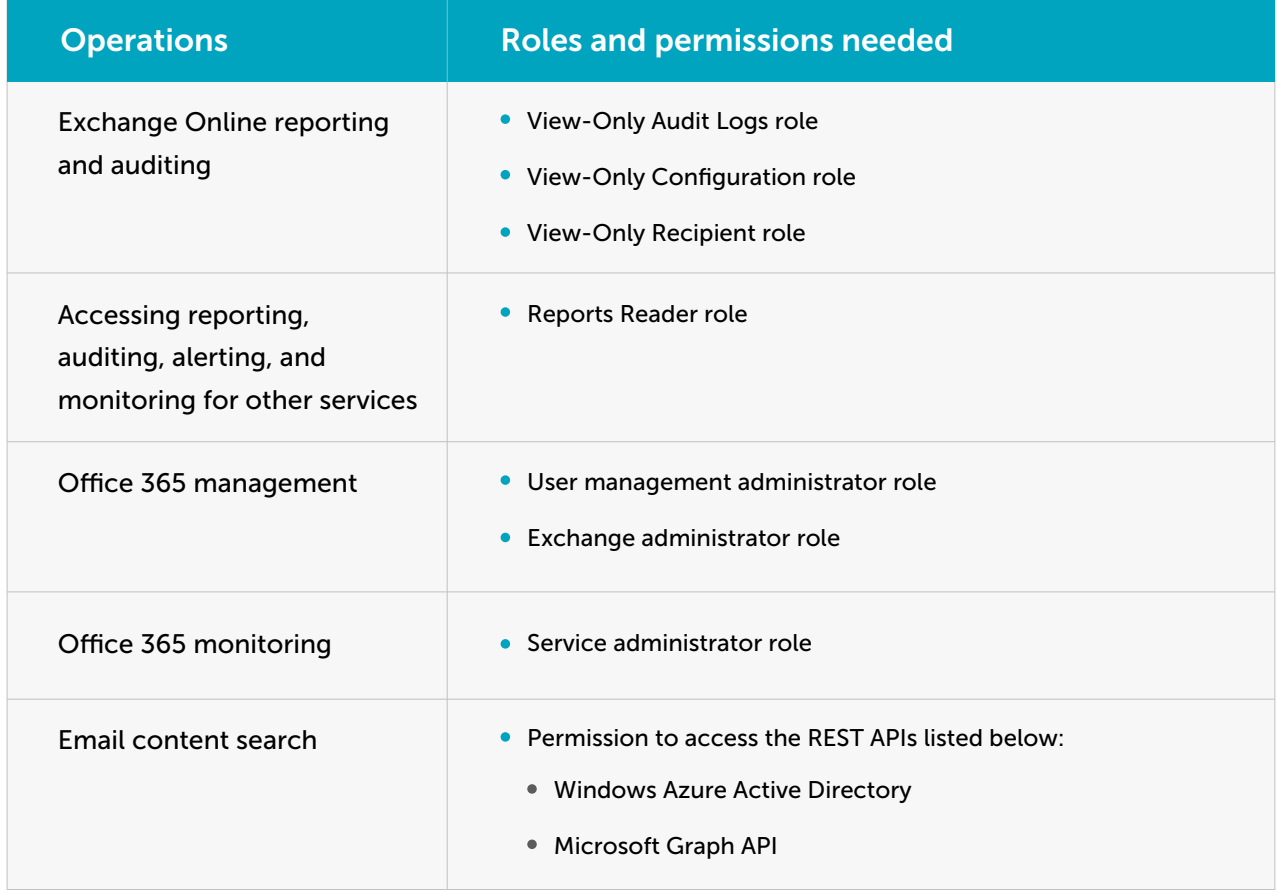

### <span id="page-14-0"></span>RecoveryManager Plus

RecoveryManager Plus provides administrators the ability to back up and restore their Active Directory, Exchange Server, Exchange Online, SharePoint Online, and OneDrive for Business environments.

The following table will explain the level of privileges required to back up and restore using RecoveryManager Plus.

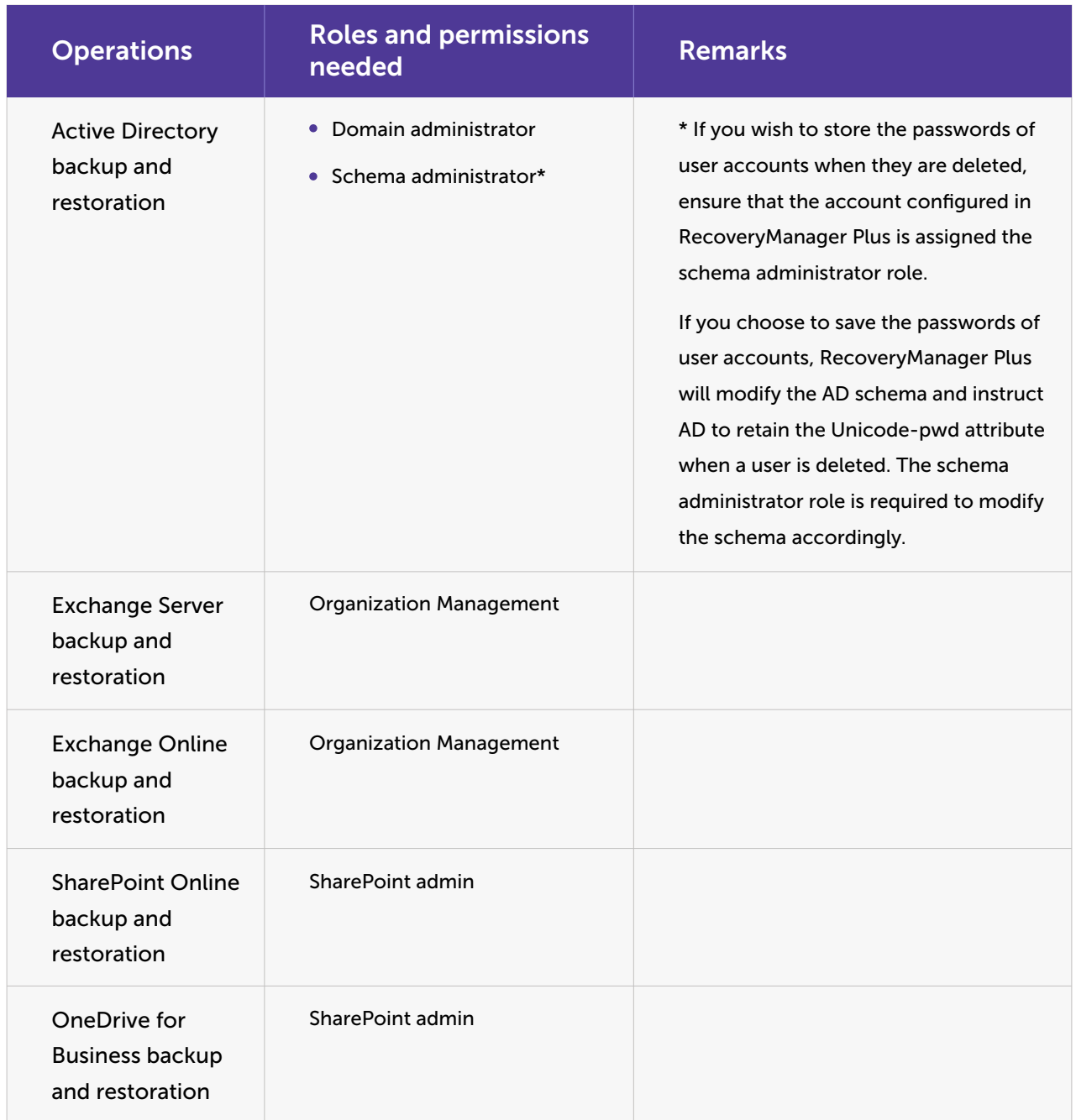

<span id="page-15-0"></span>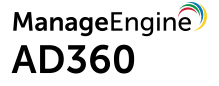

#### About AD360

AD360 is an integrated identity and access management (IAM) solution for managing user identities, governing access to resources, enforcing security, and ensuring compliance. From user provisioning, self-service password management, and Active Directory change monitoring, to single sign-on (SSO) for enterprise applications, AD360 helps you perform all your IAM tasks with a simple, easy-to-use interface. With AD360, you can just choose the components you need and start addressing IAM challenges across on-premises, cloud, and hybrid environments from within a single console.

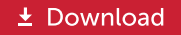